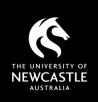

# USING KANOPY COPYRIGHT - WHAT YOU NEED TO KNOW

This factsheet is intended for University of Newcastle staff members to use in the context of their employment only and provides general advice. University staff should contact the Copyright Advisor if they have specific questions or concerns.

## What is Kanopy?

<u>Kanopy</u> is a streaming video database available via the Library. Kanopy content includes movies, documentaries, and more. Note that Kanopy content is provided and should not be used for entertainment. The University licenses content from Kanopy for educational purposes only, including use in courses.

#### Who can access Kanopy?

All staff and student have access to a searchable database of subscribed content. Users can create an individual account with the platform that provides additional features, including a watchlist. It is recommended to use your University email address to set up this account.

### Can I use Kanopy videos in my Canvas course?

Kanopy provides usage options for an embed code or direct link under the 'Share' tab on each video. Kanopy video links can also be added to our online <u>Course Readings system</u>. You can create and share a playlist of video titles or clips from Kanopy content using the 'Create Clip' option.

### Do I need to use the S113P copyright notice with Kanopy content in Canvas?

As Kanopy content is already licensed by the University, there is no need to use the S113P notice.

### Can I include Kanopy videos in my online lectures or recordings?

Kanopy is not covered by our agreement with <u>Screenrights</u> for the use of certain TV and film content in courses. The University's has a separate agreement with Kanopy that includes provisions to 'communicate' (stream) Kanopy videos, but does not include the ability to 'copy' (record) them. This means that you can play (or include clips from) Kanopy content in your sessions, but you cannot capture Kanopy video content as part of the recording. You should either pause or edit the recording to remove all Kanopy content. Directions can be provided in the recording for students to watch the videos via an embed in Canvas.

#### Can I post my own video recordings to Kanopy?

Kanopy is a closed database system that utilises subscribed content from their collections. It does not allow for additional content to be uploaded. For potential hosting of content, see the information sheet <u>Using ClickView</u>.

#### Can I request additional material be added to the Library's Kanopy subscription?

Kanopy includes an option to request access to titles outside of our current subscription. These requests are forwarded to the Library for approval. Note that video content will need to be connected to a course (or research) to be added to the Library's subscription, and you may be contacted to provide more information.

Where a video is not available in Kanopy, you can try searching the <u>ClickView</u> streaming database for the title. Videos already in ClickView may not be considered for purchase in Kanopy.

# **Best practice**

- <u>Kanopy</u> is an approved source of video content as it only includes licensed material. Do not use/promote infringing video content in your course.
- You can stream Kanopy content in your course sessions, but do not include any Kanopy content in your recordings as this is outside of our licensing agreement.

COPYRIG

 For other licensed video content, access the <u>ClickView</u> and <u>TVNews</u> databases. These streaming databases are covered by our agreement with Screenrights and may allow for additional usage options.

For more information see Copyright Support below.

# **Copyright Support**

Ask a question: **newcastle.edu.au/copyright-request** Phone: (02) 492 16456 Web: **newcastle.edu.au/copyright-support** 

Academic Division | Library Services Last updated 16 August 2023